# Travaux dirigés sur les séries de Volterra: Programmation d'un filtre Moog simplifié en FAUST

M2R ATIAM, UE TSM, Thomas Hélie et Yann Orlarey helie@ircam.fr, orlarey@grame.fr

Les documents à rendre pour l'évaluation sont, pour chaque binôme:

- 1. la préparation du TD (à remettre en début de séance, cf.  $\S 3$ ),
- 2. un rapport sur la partie pratique (à remettre à une date précisée, cf.  $\S$  4).

Le filtre Moog (Moog Ladder Filter) est apprécié dans la musique électronique pour sa "signature sonore". Une première qualité est que ce filtre passe-bas a une forte réjection  $(-48 \text{ dB}/\text{octave})$ au-delà de la fréquence de coupure). Une seconde est que, pour de grands signaux, les transistors du circuit introduisent des non-linéarités dont l'effet est à la fois audible et typique.

Ces travaux dirigés visent à inclure les premières distorsions qui apparaissent au-delà du régime linéaire, grâce à un développement en séries de Volterra. Dans cette étude, on s'intéressera en premier lieu à une configuration non résonante du filtre, pour laquelle le gain de la boucle de rétro-action est nul. Le problème non simplifié est présenté et sa résolution est laissée comme exercice libre en fin de TD.

### 1 Présentation du filtre Moog

Le circuit du filtre Moog (figure 1) fournit un filtre passe-bas piloté par les paramètres  $I_c$  et r. Une analyse du circuit montre que le courant  $I_c$  contrôle la pulsation de coupure  $\omega = \frac{I_c}{4C}$  $\frac{I_c}{4CV_T}$  où<sup>1</sup>  $V_T = \frac{k_b T}{q} \approx 25.85 \,\text{mV}$  et  $C = 27 \,\text{nF}$  pour le Moog Prodigy et  $C = 68 \,\text{nF}$  pour le MiniMoog. Le gain de la boucle de rétro-action  $0 \leq r \leq 1$  règle le facteur de qualité de la résonance.

Ce circuit est nourri en entrée par le signal de tension  $V_{in}(t)$  et la tension de sortie utilisée est  $V_4(t)$ . Les équations du circuits sont données par

Etage 
$$
j (j = 1, 2, 3, 4)
$$
:  

$$
\frac{1}{\omega} \frac{dv_j}{dt} + \tanh v_j = \tanh v_{j-1},
$$
(1)

Boucle: 
$$
v_0 = v_{in} - 4r v_4,
$$
 (2)

où les  $v_j = \frac{V_n}{2V_T}$  sont des versions adimensionnées des tensions  $V_j$ .  $2V_T$ 

<sup>&</sup>lt;sup>1</sup> $V_T = \frac{k_b T}{q} \approx 25.85 \text{ mV}$  à la température  $T = 300K$  où  $k_b = 1.38 \times 10^{-23} \text{ J/K}$  est la constante de Boltzman et  $q = 1.6 \, 10^{-19} \, \text{C}$  est la charge de l'électron.

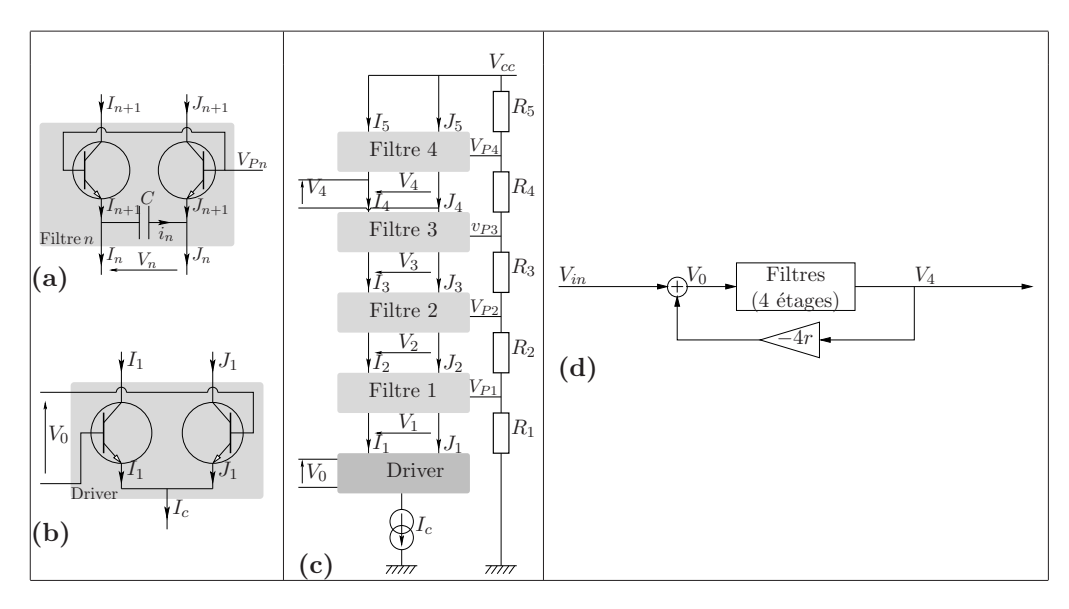

Figure 1: Circuits : (a) filtre à un étage ( $V_{Pn}$ : tension de polarisation), (b) driver, (c) filtre "en échelle" à 4 étages, (d) filtre complet avec rétro-action de gain  $-4r$ .

# 2 Rappels sur les séries de Volterra

#### Lois d'interconnexion

On rappelle les 3 lois d'interconnexion suivantes. Les noyaux transfert de Volterra  $\{H_n\}_{n\in\mathbb{N}^*}$ des systèmes représentés en figures 2a, 2b, et 2c sont donnés repectivement par

$$
H_n(s_1, \ldots, s_n) = F_n(s_1, \ldots, s_n) + G_n(s_1, \ldots, s_n),
$$
\n(3)

$$
H_n(s_1, \ldots, s_n) = \sum_{p=1}^{n-1} F_p(s_1, \ldots, s_p) G_{n-p}(s_{p+1}, \ldots, s_n), \qquad (4)
$$

$$
H_n(s_1, \ldots, s_n) = \sum_{p=1}^n \sum_{\substack{i_1 + \cdots + i_p = n \\ i_1, \ldots, i_p \ge 1}} F_{i_1}(s_1, \ldots, s_{i_1}) \ldots F_{i_p}(s_{i_1 + \cdots + i_{p-1} + 1}, \ldots, s_n)
$$
  
 
$$
\vdots
$$
  
 
$$
G_p(s_1 + \ldots + s_{i_1}, \ldots, s_{i_1 + \cdots + i_{p-1} + 1} + \ldots + s_n).
$$
 (5)

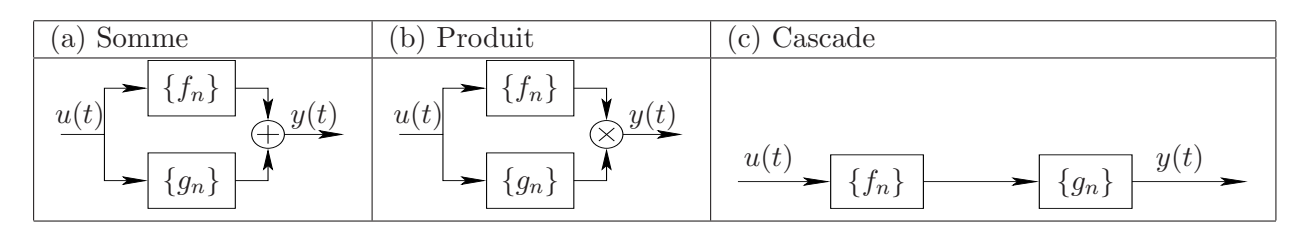

Figure 2: *Somme (a), produit (b), et cascade (c) de deux systèmes* 

#### Un résultat utile pour la réalisation de système

A partir des lois d'interconnexion, on déduit le résultat suivant: le système élémentaire défini en figure 3 a un seul noyau de transfert non nul donné par

$$
H_3(s_1, s_2, s_3) = A_1(s_1) B_1(s_2) C_1(s_3) D_1(s_1 + s_2 + s_3),
$$
\n<sup>(6)</sup>

où  $A_1, \ldots, D_1$  sont des fonctions de transfert.

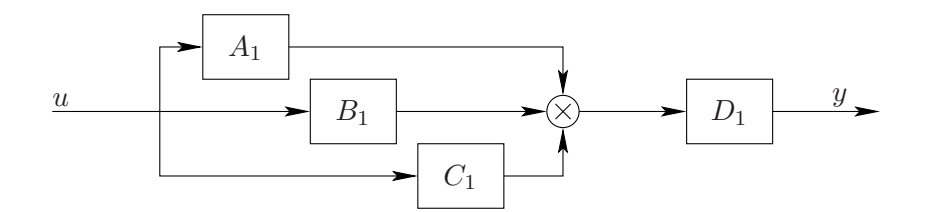

Figure 3: *Système élémentaire homogène d'ordre 3.* 

## 3 Préparation du TD

#### $3.1$  Cas d'un étage simple isolé

On s'intéresse d'abord au cas d'un étage simple isolé, d'entrée  $u = v_j$  et de sortie  $y = v_{j+1}$  (cf. (1) et figure 1). On note  $\{F_n\}_{n>1}$  les noyaux de transfert de Volterra de ce système  $\mathcal{F}$ .

Question 1 On rappelle le développement en série de Taylor de la fonction tangente hyper*bolique au voisinage de 0:*

$$
\tanh x = \sum_{n=1}^{+\infty} T_n x^n, \quad \text{avec } T_1 = 1, \quad T_2 = 0, \quad T_3 = -1/3, \quad T_4 = 0, \quad \text{etc.}
$$
 (7)

*Quels sont les noyaux de Volterra du syst`eme d'entr´ee* u *et de sortie* y = tanh(u)*? (dans le domaine temporel et celui de Laplace)*

**Question 2** *Décrire sous forme de schéma fonctionnel (block-diagram), le système annulateur du syst`eme* F

Question 3 *En utilisant les lois d'interconnexion, écrire les équations satisfaites par les noyaux*  ${F_n}$ *. Résoudre pour*  $n = 1, 2, 3$ .

**Question 4** *En s'appuyant sur la réalisation de (6) par la structure donnée en figure 3, donner une r´ealisation de la s´erie de Volterra tronqu´ee `a l'ordre 3 compos´ee de filtres lin´eaires, sommes* et produits. Jusqu'à quel ordre cette réalisation est-elle valable?

#### 3.2 Cas de quatre étages sans boucle de rétro-action

On s'intéresse maintenant à la cascade de 4 étages  $\mathcal F$  d'entrée  $u = v_0$  et de sortie  $y = v_4$  (cf. (1)) et figure 1). On note  $\{H_n\}_{n\geq 1}$  les noyaux de transfert de Volterra de ce système H. Ce système correspond au filtre Moog complet lorsque le gain r est choisi nul (cf.  $(2)$ ,  $u = v_0 = v_{in}$ ).

Question 5 *En utilisant les lois d'interconnexions, donner les expressions des noyaux de transfert*  $H_n$  *pour*  $n = 1, 2, 3, 4$ *.* 

Remarque: pour simplifier les calculs, on pourra s'intéresser d'abord à cascader de deux étages simples F pour obtenir le système G (noyaux de transfert  ${G_n}$ ) puis à la cascade de deux systèmes  $G$  pour obtenir le système  $H$ .

Question 6 *Donner une réalisation de la série de Volterra tronquée à l'ordre 3 du système*  $\mathcal{F}$ , *construite à partir de la réalisation obtenue à la question 4.* 

# 4 Partie 2: simulation numérique et implantation en FAUST

#### 4.1 Schéma de discrétisation pour la simulation numérique

Pour simuler la structure complète, on a besoin d'une version numérique du filtre de fonction de transfert  $F_1$ . Dans ce TD, on propose d'approcher la dérivée temporelle de  $t \mapsto x(t)$  par le schéma dit d'Euler implicite<sup>2</sup>  $\frac{dx(t_k)}{dt} \approx (x(t_k) - x(t_{k-1}))/T$ , qui revient à approcher s (domaine de Laplace) par

$$
s \equiv \frac{1 - z^{-1}}{T} = S(z) \tag{8}
$$

Question 7 *Déterminer la version en z de la fonction de transfert*  $F_1$  *et écrire l'équation récurrente associée pour les signaux échantillonnés*  $u_n$  *(entrée) et*  $y_n$  *(sortie).* (On introduira la pulsation réduite  $\nu = T\omega$ )

#### 4.2 Programmation en FAUST

Question 8 *Réaliser en FAUST la version numérique de*  $F_1$ .

Question 9 *Construire la réalisation non linéaire d'ordre 3 d'un simple étage.* 

Question 10 *Construire la version à 4 étages (non linéaire d'ordre 3)*.

Question 11 *A partir de quelle amplitude de signal la distorsion commence-t-elle à être perceptible. Jusqu'à quel ordre de grandeur le son obtenu est-il sensé être réaliste?* 

Question 12 *La stabilité de cette version est-t-elle garantie lorsqu'on fait varier*  $\omega$  *dans le temps? Pourquoi?*

#### 4.3 Rapport (à remettre à une date précisée en séance)

Question 13 *A l'issue de la séance, construire la documentation automatique de votre code final, en incluant tous les commentaires utiles à cette documentation. Fournir également les r´eponses aux questions de la partie 2.*

<sup>&</sup>lt;sup>2</sup>Ce schéma garantit que la version discrétisée d'un filtre causal stable à temps continu est causale stable (en fait, elle est même sur-stabilisée). Un schéma plus fin qui préserve les domaines de stabilité et d'instabilité est obenu avec la transformée bilinéaire  $s \equiv (2/T)(1-z^{-1})/(1+z^{-1})$ . Vous pourrez tester ce schéma et comparer les résultat sonores obtenus.

### 5 Exercice libre: filtre Moog bouclé

On considère le circuit avec la boucle de rétro-action indiquée en figure  $1(d)$  et représentée par (2), avec  $0 \le r \le 1$ . On note  $\mathcal{L}$ , le système d'entrée  $u = v_{in}$ 

$$
u = v_0 + 4r v_4 \tag{9}
$$

et de sortie  $y = v_4$ . On note  $\{L_n\}$  les noyaux de transfert de ce système.

Question 14 *Décrire sous forme de schéma fonctionnel, le système annulateur du système*  $\mathcal{L}$ *en exploitant (9) et le système*  $H$  *de noyaux*  $\{H_n\}$ .

Question 15 *Donner les équations satisfaites par les noyaux de transfert*  $L_n$  *et montrer que, apr`es calculs, les trois premiers noyaux peuvent se mettre sous la forme*

$$
L_1(s_1) = R(s_1) H_1(s_1), \tag{10}
$$

$$
L_2(s_1, s_2) = 0, \t\t(11)
$$

$$
L_3(s_1, s_2, s_3) = R(s_1)R(s_2)R(s_3)H_3(s_1, s_2, s_3)R(s_1 + s_2 + s_3).
$$
\n(12)

*Que vaut* R *?*

**Question 16** *En déduire une réalisation de*  $\mathcal{L}$  *qui encapsule celle de*  $\mathcal{H}$  *par deux versions de*  $R$ *.* 

Question 17 *Donner la version en* z *de* R *et implanter la structure obtenue ci-dessus en FAUST. Ce système est-il garanti stable pour des paramètres constants*  $\omega > 0$  *et*  $0 \leq r < 1$ ? *L'est-il encore pour des param`etres variant dans le temps? Que pourrait-on proposer pour corriger ce défaut?*